### METADADOS® INDO<br>Além<br>Com Você.

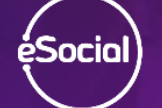

METADADOS

# Conferência das éSocial

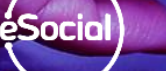

**METADADOS** 

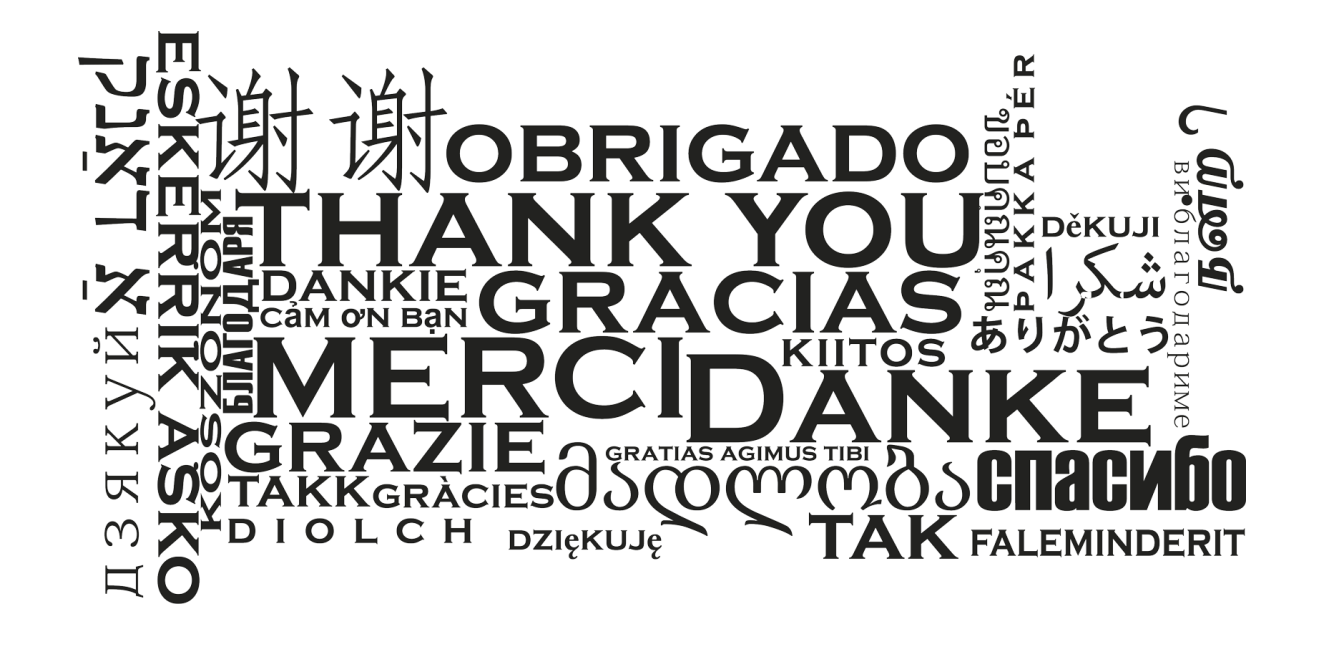

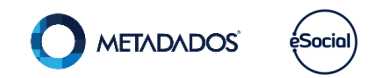

Marta Pierina Verona Especialista sobre o tema eSocial Consultora de Aplicação, palestrante e instrutora Gerente dos projetos do eSocial marta@metadados.com.br

### Assuntos abordados:

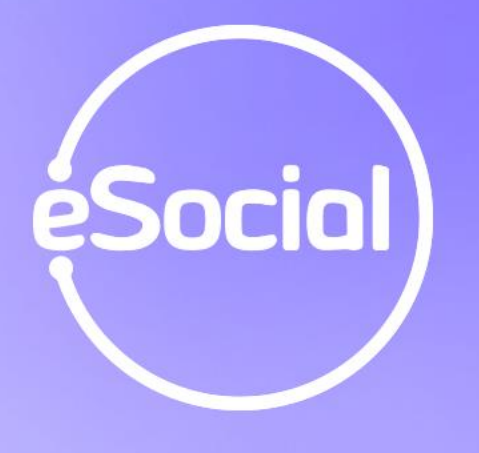

- Premissas
- Tabela 3 das Naturezas das Rubricas
- Evento S-1010
- VDB x Parametrização das Rubricas
- **Dicas**

 $\bullet$ 

 $\bullet$ 

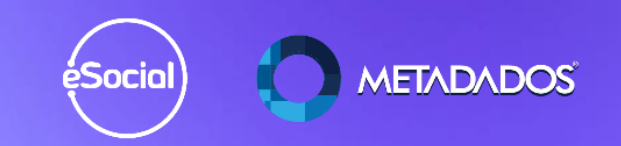

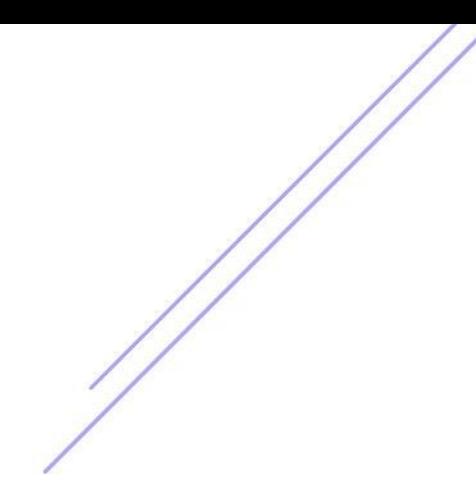

#### **Atualizar:**

### SIRH versão 4.23.3 SRHeSocial versão 4.23.3.1

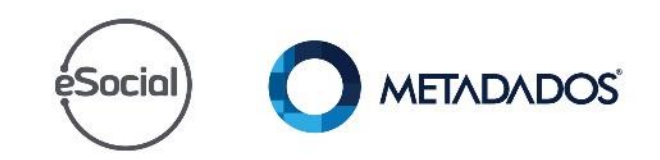

### Tabela 3 das Naturezas das **Rubricas**

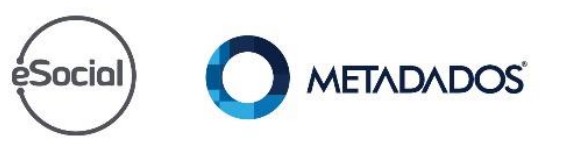

Faça uma análise da tabela das naturezas das rubricas e verifique o impacto na folha de pagamento e no tratamento do ponto.

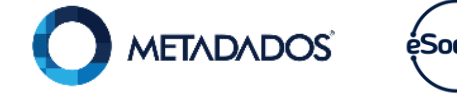

Onde eu posso buscar a tabela 3 das naturezas das rubricas?

Esta tabela está disponível no portal do eSocial em Documentação Técnica versão 2.4.02.

**Portal do cliente:** https://suporte.metadados.com.br/hc/ptbr/articles/360003780832-S-1010-Tabela-de-**Rubricas** 

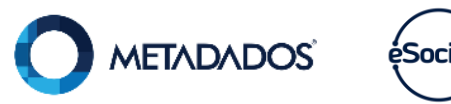

### Evento  $S-1010 -$ Tabela de Rubricas

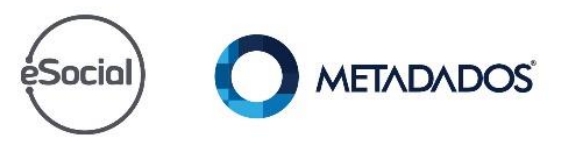

#### **Revise:**

√Remuneração dos Freteiros (INSS, IRRF e sem tributação).

- √Abra o desconto do SEST e SENAT dos freteiros.
- VIntrajornada.
- VInterjornada.

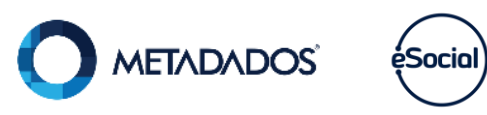

#### **Revise:**

- √Saldos, débitos e créditos de BH.
- √Pró-labore com e sem FGTS.
- VVDB para pagamento de estagiário.
- √Pagamento de banco de horas.
- √Gratificações (separe conforme a natureza da rubrica 1201, 1210 e  $1211$ .

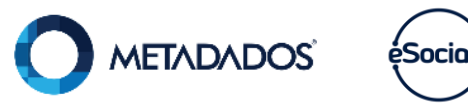

## **IRRF-Rendimentos** tributáveis, isentos e não tributáveis.

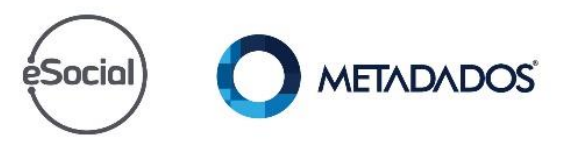

Para saber quais são os rendimentos isentos consulte o Decreto 3000, art. 39.

Faça o enquadramento dos rendimentos tributáveis com base no Decreto 3000, art. 43.

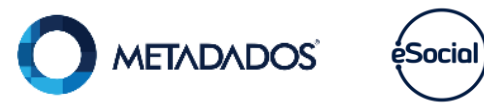

Temos de ter cuidado com a informação do código de incidência tributária da rubrica para o IRRF.

Esta informação impacta no evento S-1210 e no retorno dos eventos S-5002 e S-5012.

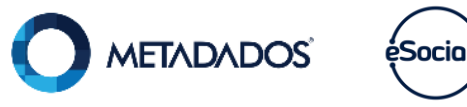

#### Quais são os códigos dos rendimentos tributáveis?

- · 11 Remuneração mensal;
- · 12 130 Salário;
- **· 13 Férias:**
- $\cdot$  14 PLR;
- 15 Rendimentos Recebidos Acumuladamente - RRA.

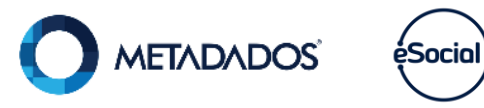

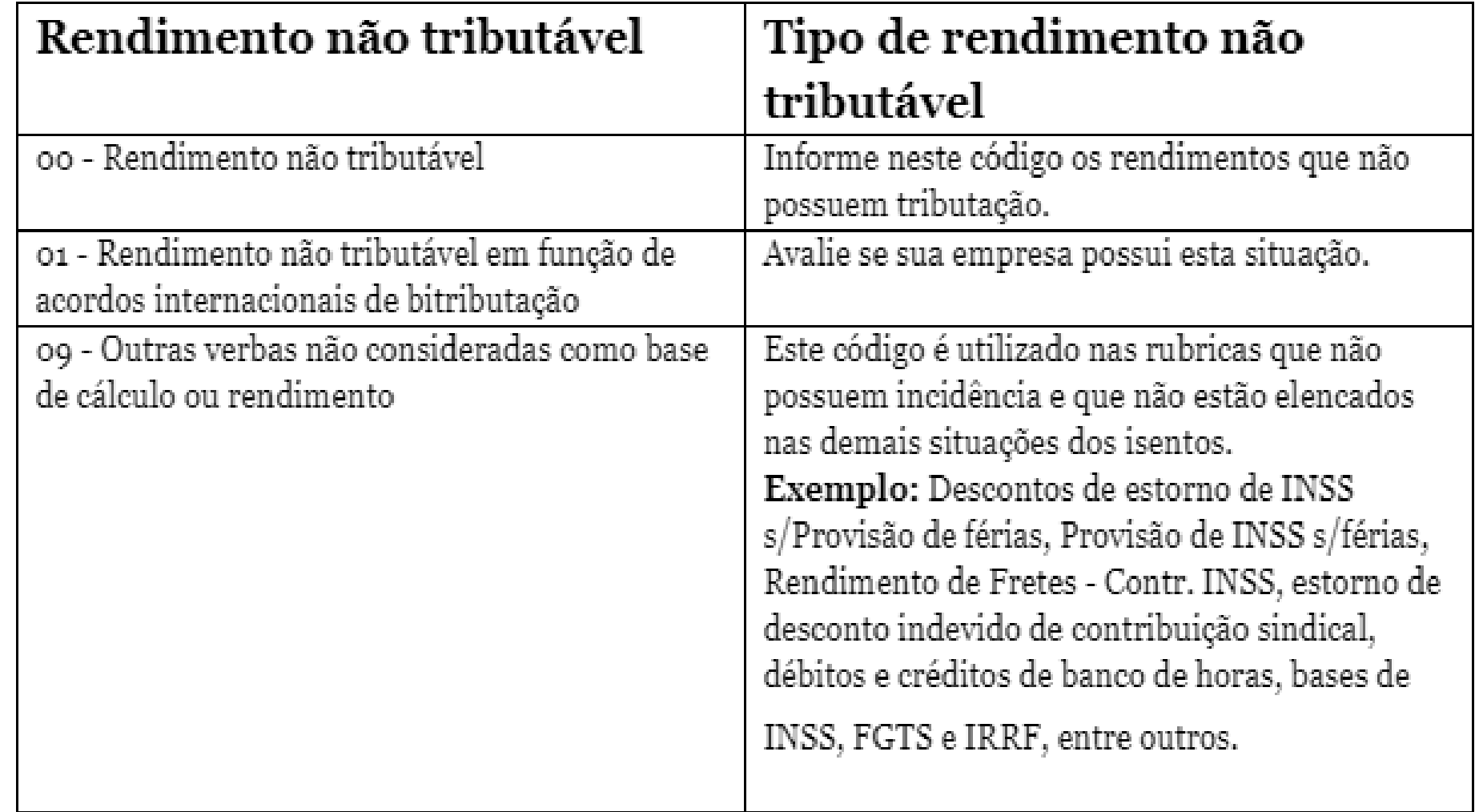

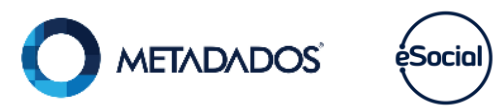

#### Quais são os códigos dos rendimentos isentos?

- · 70 Parcela Isenta 65 anos Remuneração mensal;
- · 71 Parcela Isenta 65 anos 13º salário;
- · 72 Diárias:
- · 73 Ajuda de custo;
- · 74 Indenização e rescisão de contrato, inclusive a título de PDV e acidentes de trabalho;

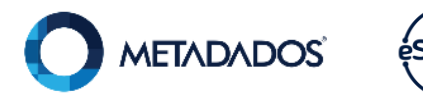

75 - Abono pecuniário; 76 - Pensão, aposentadoria ou reforma por moléstia grave ou acidente em serviço -Remuneração Mensal; · 77 - Pensão, aposentadoria ou reforma por moléstia grave ou acidente em serviço -13° salário:

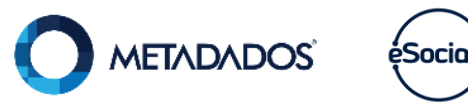

· 78 - Valores pagos a titular ou sócio de microempresa ou empresa de pequeno porte, exceto pró-labore e alugueis; · 79 - Outras isenções (o nome da rubrica deve ser claro para identificação da natureza dos valores) a título de PDV e acidentes de trabalho.

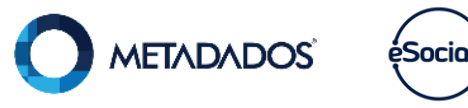

### Parametrização das Rubricas

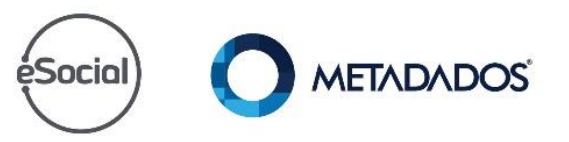

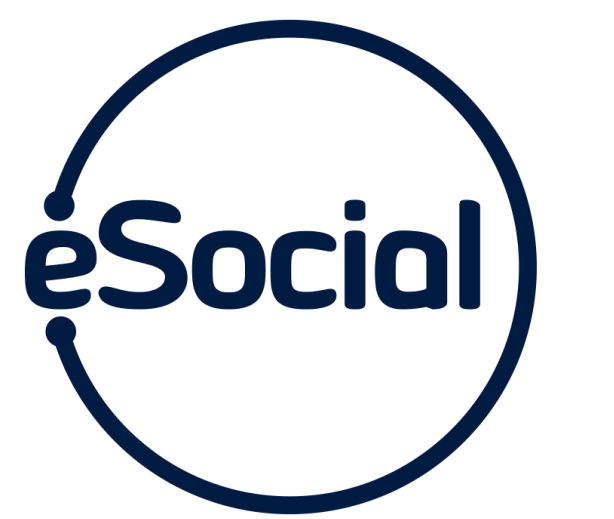

#### Como parametrizar a tabela de rubricas?

- Viatureza da rubricas para a folha e para a rescisão.
- Vincule os processos.
- √Confira a tributação do INSS, FGTS e **IRRF de todos os VDB ativos.**
- √Desative os VDB que não são mais utilizados.

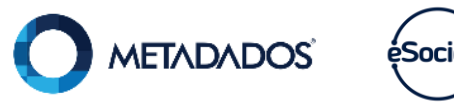

- VIncidência Tributária da Rubrica -Para a Previdência.
- √Incidência Tributária da Rubrica -Para o IRRF.
- √Incidência Tributária da Rubrica -Para o FGTS.
- VIncidência Tributária da Rubrica -Para a Contribuição Sindical.

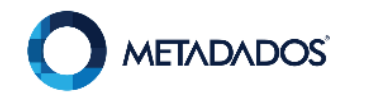

- V Todos os vencimentos e descontos ativos.
- V Todas as bases de cálculo que possuem tributação de INSS, FGTS e IRRF.
- V Todas as bases que constam na tabela 3 das naturezas das rubricas.

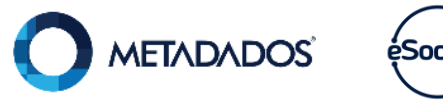

√Caso não possua 1/3 sobre férias indenizadas separando as férias vencidas das férias proporcionais: crie novos códigos e inclua nas fórmulas e relatórios rubricas.

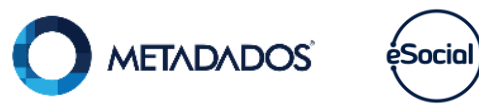

As informações consolidadas desta tabela são utilizadas para a validação do evento Remuneração dos **Trabalhadores.** 

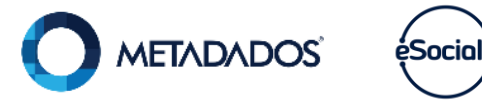

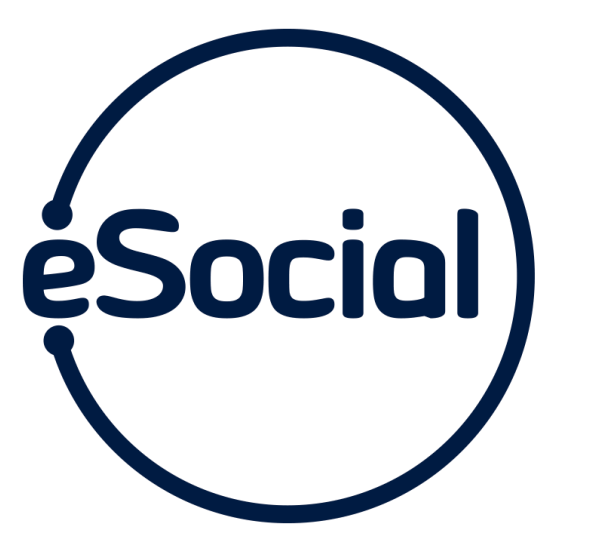

#### Como conferir o evento S-1010 enviado para o eSocial?

#### *eSocial / Gerenciamento /gerenciador de eventos =>* Selecione o evento S-1010 e confira as informações enviadas.

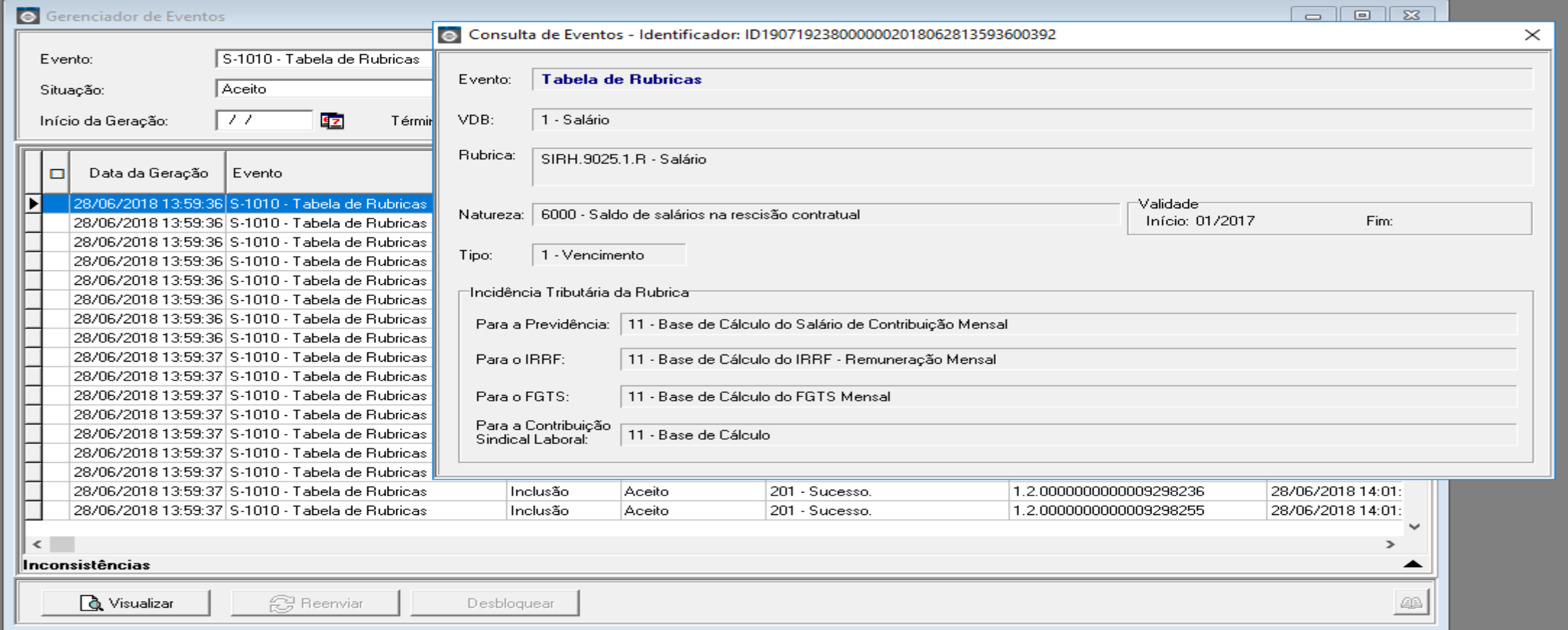

#### **Atenção!**

O evento é gerado com base nos VDB utilizados no mês atual e anterior da geração da fase 1 do eSocial.

A partir da fase 3 o sistema gera as alterações e inclusões de novos VDB com base na ficha financeira dos contratos.(folhas, férias, RCTs...)

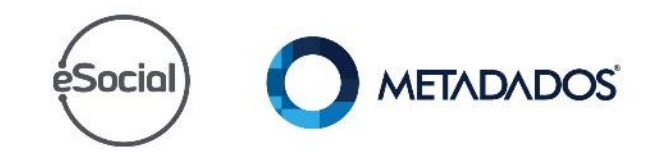

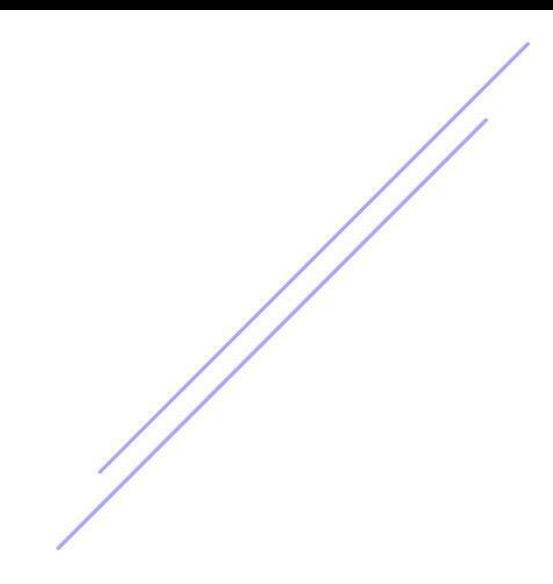

### Dicas

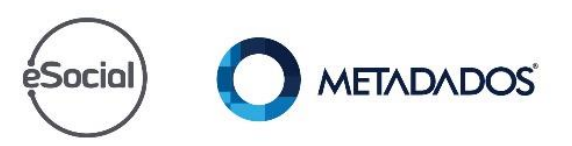

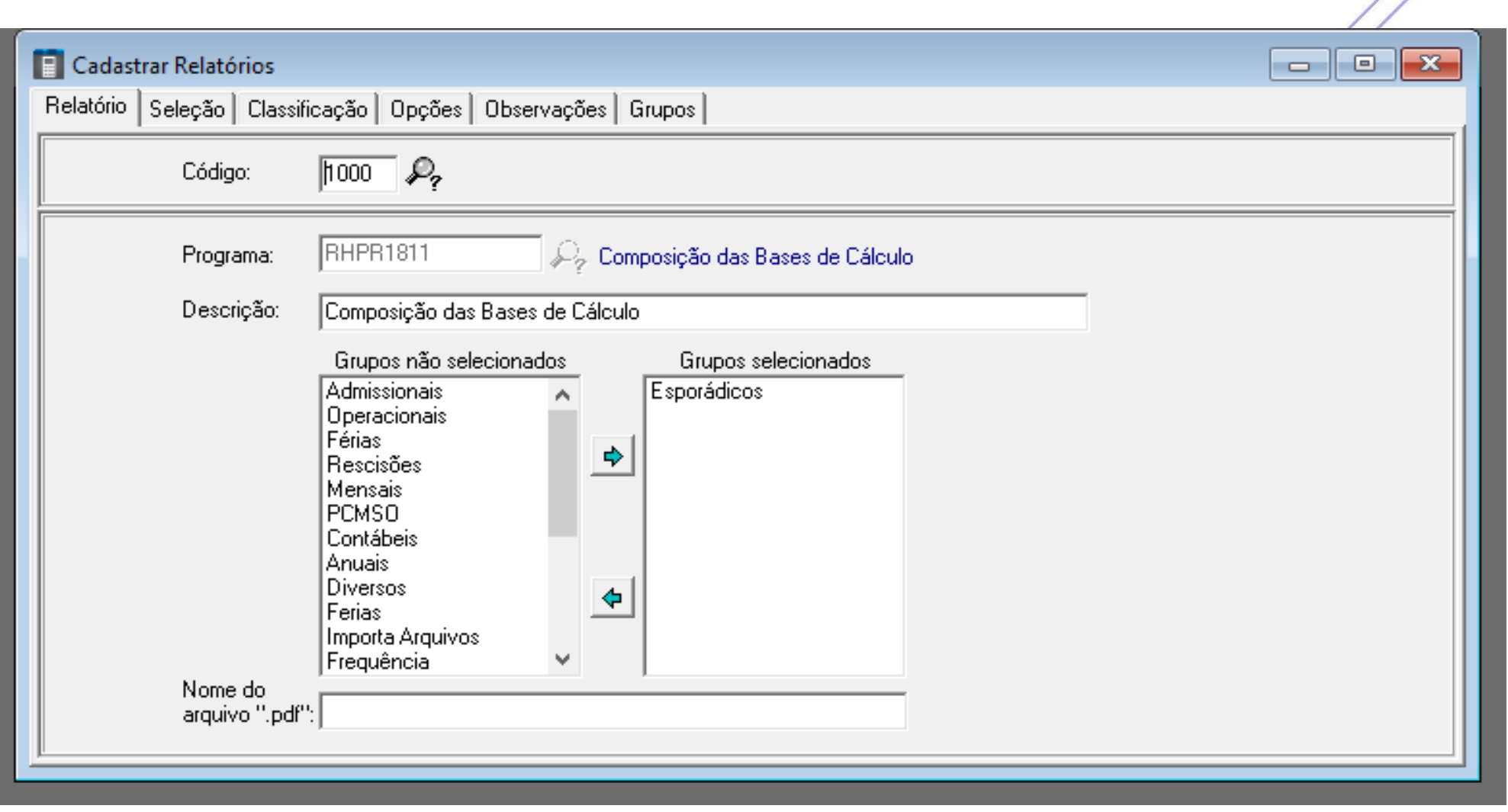

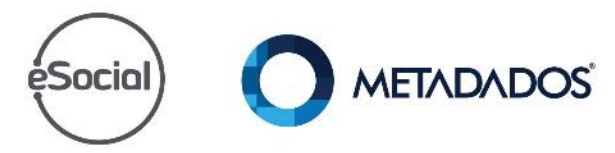

Alterações na sugestão de conteúdo da rubrica que se baseavam nos dados do VDB:

- Quando o conteúdo do campo "Incidência p/IRRF" do VDB for "0" (**Não incide**).
- **Será sugerido "09"** (Outras verbas não consideradas como base de cálc./rendimento) para o campo "Incidência Tributária da Rubrica para IRRF" da Rubrica.
- **Anteriormente, era sugerido "00"** (Não é Base de Cálculo).

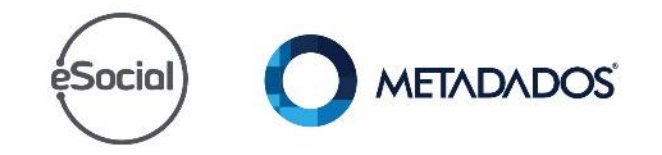

**Confira todos os VDB com classificação de assistência Médica** e altere o conteúdo do campo "Incidência p/IRRF" para "09" na validade existente.

**Não zere** as bases negativas trate os VDB que geram esta base.

**Não deixe nenhum VDB negativo** que tenha parametrização para o eSocial.

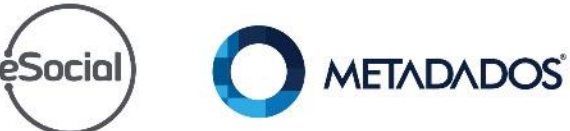

Confira todos os VDB com classificação e incidência para o IRRF com 00 e faça a alteração se necessário.

Utilize e tabela padrão da Metadados para conferir a tabela de sua empresa disponível em: **https://suporte.metadados.com.br/hc/ptbr/articles/360003780832-S-1010-Tabela-de-Rubricas**

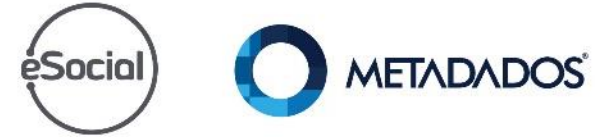

#### Altere a incidência e classificação para o IRRF dos VDB:

- Provisão de INSS s/Férias (385 ou 49996).
- Estorno de INSS s/Férias (197 ou 64997).

#### **Dicas:**

- **Altere** a validade do VDB já existente.
- **Não inclua** uma nova validade no parametrização da rubrica.

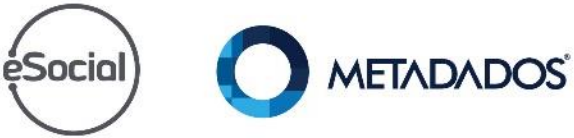

 Informe a **classificação 09 para o IRRF**  nos VDB:

- 3 dígitos: 197 e 385.
- 5 dígitos: 49996 e 64997.

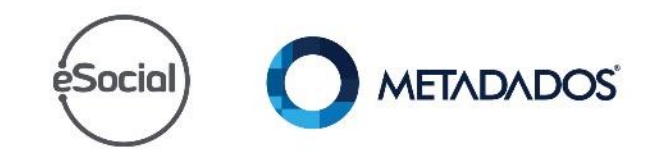

- Emita o relatório (valores da ficha financeira)com os funcionários que tiveram férias no mês:
	- 3 dígitos: 441.
	- 5 dígitos: 71151.
- Exclua os eventos do mês de maio e junho destes contratos e envie de novo.

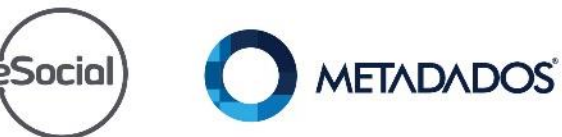

### Rubricas que mudaram com o novo leiaute, vamos conhecer?

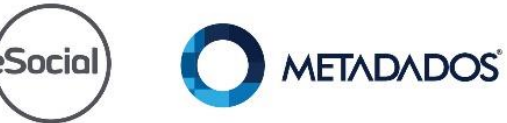

#### Válidas até 04/2018:

- 1651 Diárias de viagem até 50% do salário.
- 1652 Diárias de viagem acima de 50% do salário.

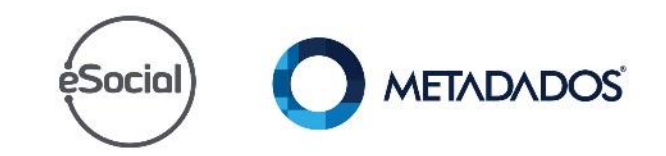

#### Válidas a partir de 05/2018:

- 1603 Ajuda de custo até 50% da remuneração mensal.
- 1604 Ajuda de custo acima de 50% da remuneração mensal.
- 1650 Diárias de viagem.
- 2502 Liberalidades concedidas em mais de duas parcelas anuais.
- 3525 Côngruas, prebendas e afins.
- 9260 Fies desconto.

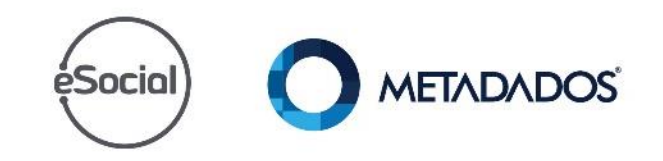

#### Se sua empresa é desonerada e o S-1280 de junho foi rejeitado pelo motivo 927.

#### **Retorno da RFB:**

• O erro 927 foi corrigido. Favor tentar novamente o envio do evento S-1280. (Atenciosamente, equipe da Receita Federal do Brasil).

**AETADADOS** 

éSocial

#### **Ação:**

- Reabra os eventos de junho
- Gere novamente o S-1280 e veja se foi aceito.
- Faça o fechamento dos eventos mensais.

### **Sala Virtual -Alterações de Processos de Trabalho com o advento do eSocial**

#### **Assista:**

https://suporte.metadados.com.br/hc/ptbr/articles/360005068452-Sala-Virtual-Altera%C3%A7%C3%B5es-de-Processos-de-Trabalho-com-oadvento-do-eSocial

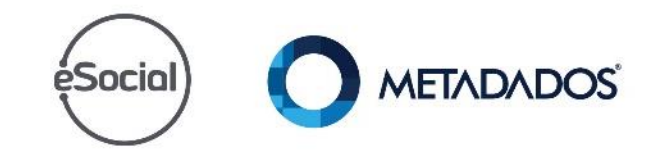

#### Não é tão simples enviar o evento S-1010!

O retorno dos eventos S-5002 e S-5012 dependem das informações corretas na tabela de rubricas.

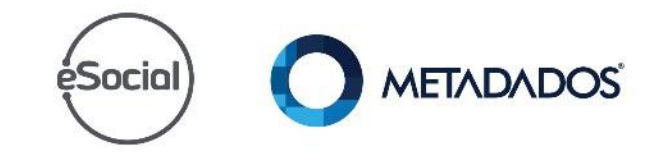

# Como a Metadados pode ajudar você?

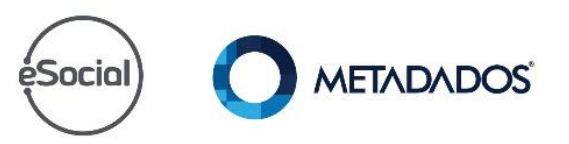

**METADADOS** Portal do Cliente

#### **Como podemos ajudar?**

Digite o que você procura

#### Dúvidas em relação aos produtos Metadados

Passo a Passo para Instalação do Serviço do eSocial

Prazo para Envio do eSocial da 1º fase do Grupo 2 inicia-se em 16 de Julho

Confira a programação de Julho das Salas Virtuais do eSocial

> **METADADOS** eSocia

Disponível Atualização SIRH 4.23.3-

03/07

#### **O METADADOS**

eSOCIAL CONTEÚDOS SOBRE NÓS  $\sim$ **PRODUTOS SERVICOS BLOG** CONTATO -**LOGIN** 

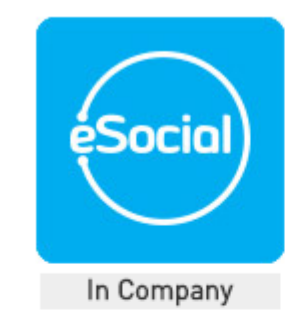

Palestra eSocial e os Impactos na Gestão Empresarial

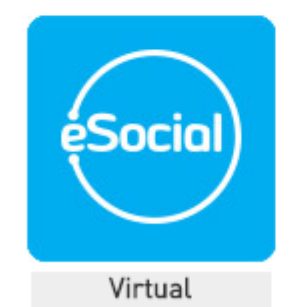

Sala Virtual eSocial -Parametrização dos Eventos da Fase 5 - 27/11/2018

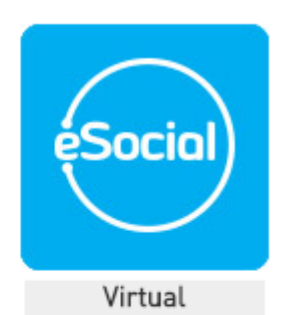

Sala Virtual eSocial -Parametrização dos Eventos da Fase 1 - 14/08/2018

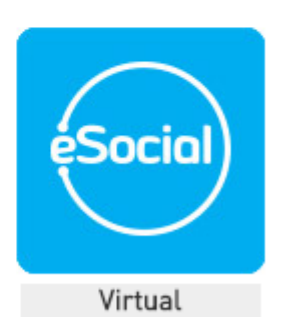

Sala Virtual eSocial -Parametrização dos Eventos da Fase 1 - 17/07/2018

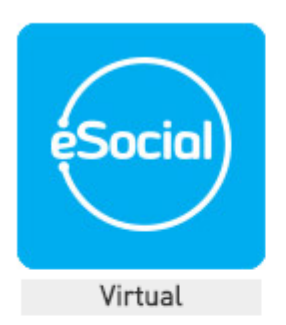

Sala Virtual eSocial -Gerenciamento do Envio dos Eventos da Fase 2 - 16/08/2018

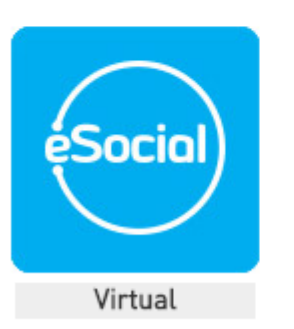

Passe Livre eSocial - Consistência das Informações Iniciais -13/08/2018

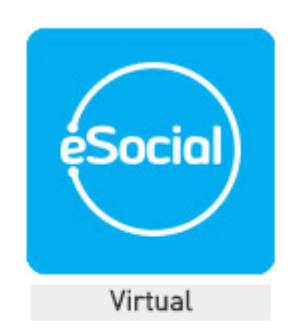

Sala Virtual eSocial -Gerenciamento do Envio dos Eventos da Fase 3 - 25/10/2018

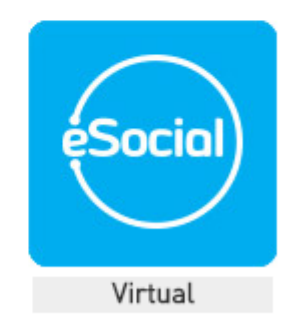

Passe Livre eSocial - Conferência de Relatórios de Fechamento -09/07/2018

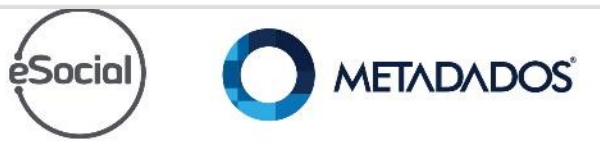

**"Mude antes de ser obrigado a fazê-lo"**

### **Jack Welch**

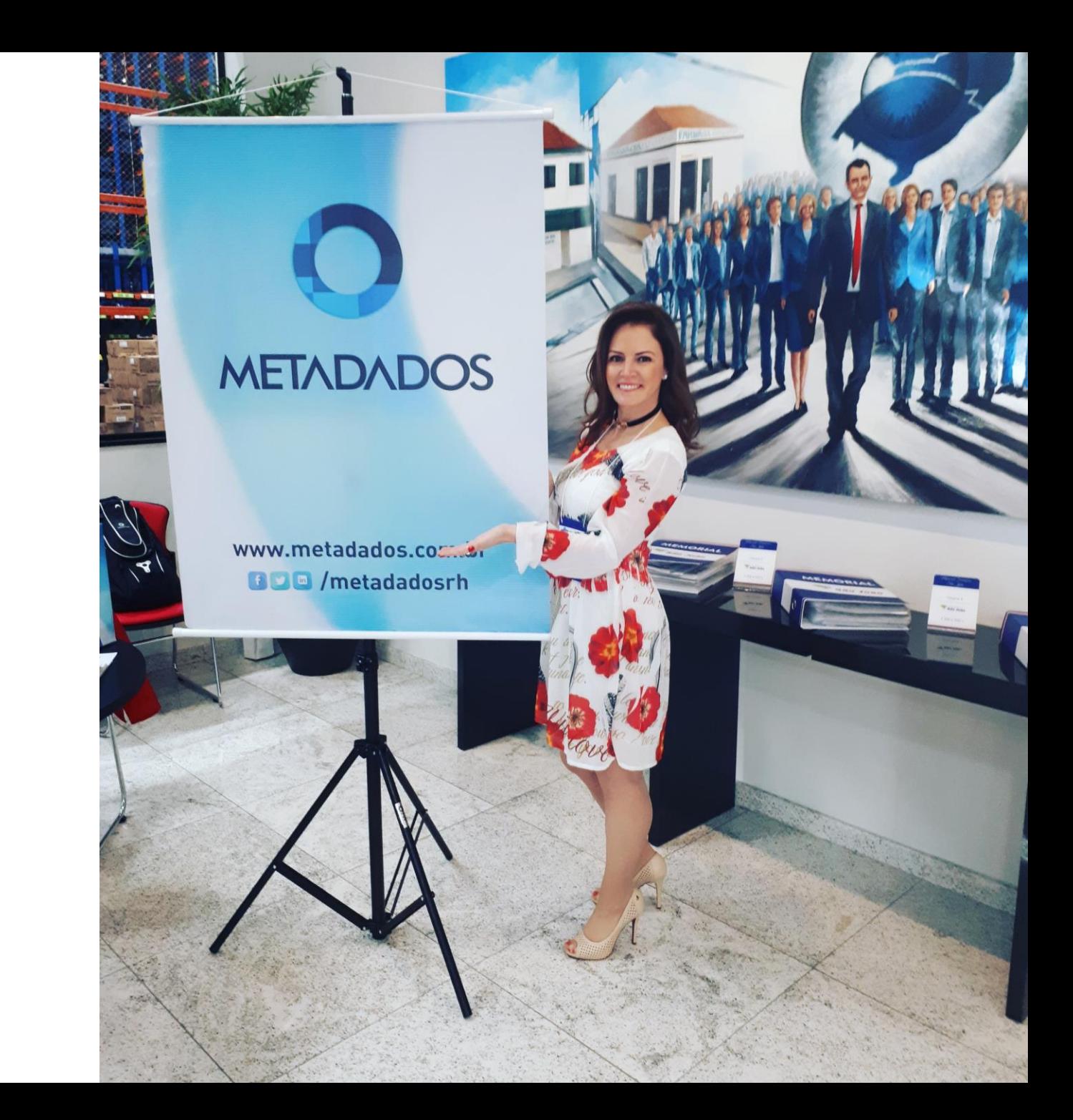

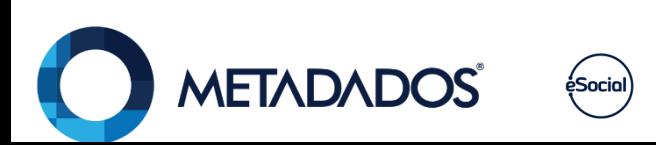

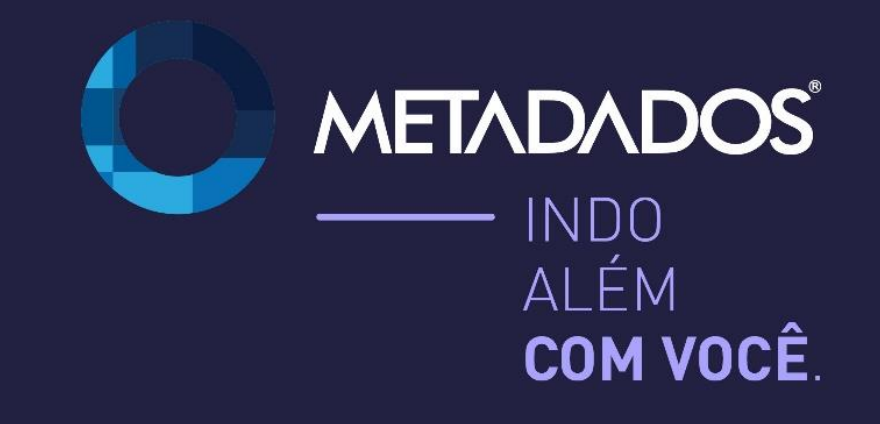

www.metadados.com.br

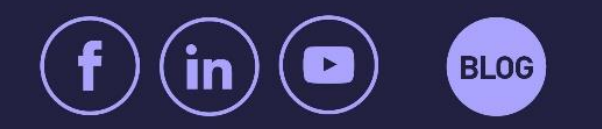

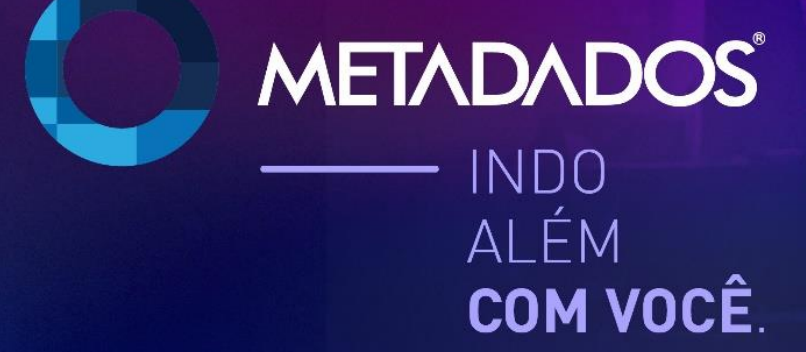

www.metadados.com.br

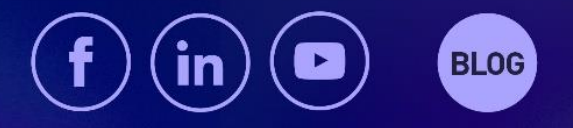